## **EHRLICH\_ICF\_SYNDROM\_UP**

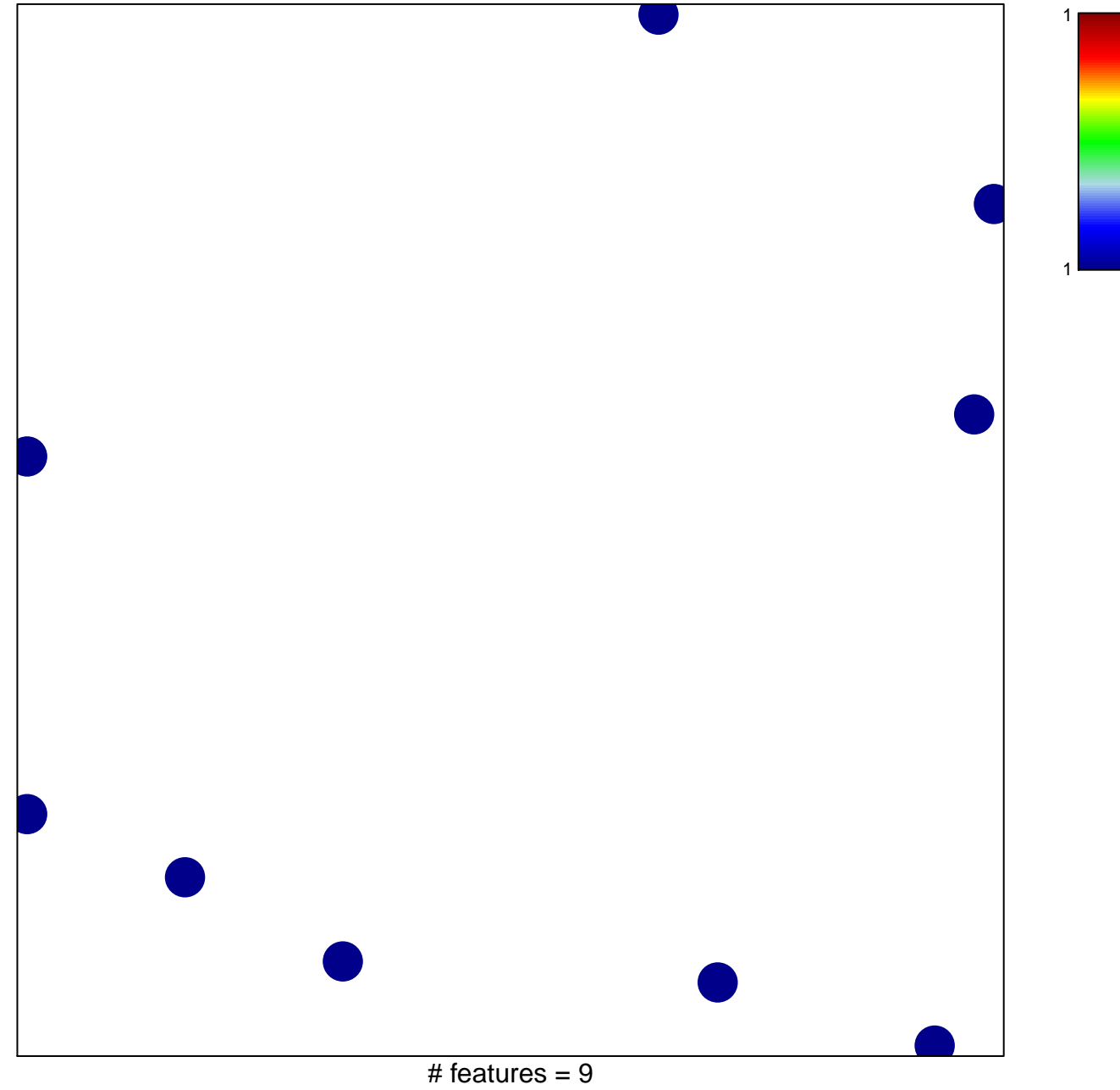

chi–square  $p = 0.85$ 

## **EHRLICH\_ICF\_SYNDROM\_UP**

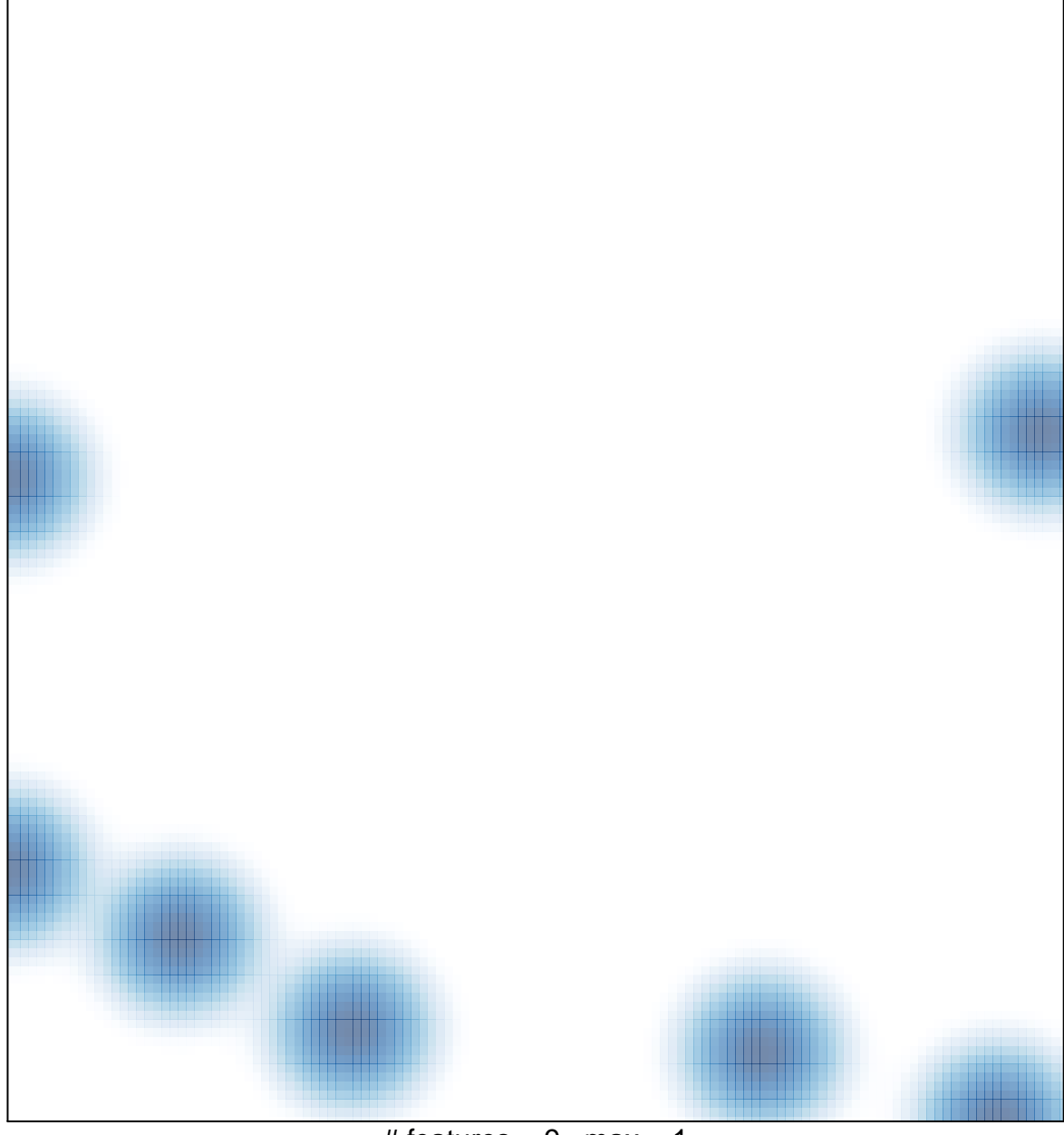

# features =  $9$ , max =  $1$